Name: EMAIL: SIGNATURE: Circle course section: MW 1-3 TTh 11-1 TTh 4-6

Lehman College, CUNY CIS 166 Final Exam, Version 1, Spring 2014

1. What will the following code print:

```
s = "FridaysSaturdaysSundays"
num = s.count("s")days = s[:-1].split("s")
print("There are", num, "fun days in a week")
print("Two of them are",days[0], days[-1])
result = ""
for i in range(len(days[0])):
    if i > 2:
       result = result + days[0][i]print("My favorite", result, "is Saturday.")
```
2. Define a Python function named calculate tax which accepts one parameter, income, and returns the income tax. Income is taxed according to the following rule: the first \$200,000 is taxed at 25% and any remaining income is taxed at  $50\%$ . For example, calculate\_ $\tan(100000)$  should return  $100,000 \times 0.25 = 25,000$ , while calculate\_tax(300000) should return  $200,000 \times 0.25 + 100,000 \times 0.5 =$ 100*,* 000.

3. Complete the following program. That is, write the functions getInputs(), countWord(), average(), and printSummary():

```
def main():
   fname, word = getInputs() #get the file name and word to be searched
   infile = open(fname, "r") #open the file for reading
   resultList = list() #initialize result list to empty list
   for line in infile:
       num = countWord(line, word) #return the number of
                                  #times word occurs in line
       resultList.append(num)
   a = average(resultList) #compute the average number of
                              #times word appears per line
   printSummary(word, a) #print the average (including explanation)
```
4. Given the following function definitions:

```
def bar(n):
    if n \leq 8:
       return 1
    else:
        return 0
def foo(l):
    n = bar(1[-1])return l[n]
```
(a) What does  $foo([1,2,3,4])$  return?

(b) What does foo([1024,512,256,128]) return?

```
file = open("numbers.txt")
total = 0for line in file.readlines():
    for strnum in line.split(","):
       num = int(strnum)
        if num \% 2 == 0:
            total = total + numprint(total)
```
(a) What will the output be for this numbers.txt? numbers.txt:

1,2,3,4,5,6

(b) What will the output be for this numbers.txt? numbers.txt: 123456

6. Draw what will be displayed in the graphics window when the following program is executed. Remember to indicate the final position and direction of the turtle at the end of program. (The turtle always points to the right of the screen at the start of the program.) from turtle import \*

Graphics Displayed:

```
def mystery(t, n, d):
    for i in range(n):
        if d == 'r':t.right(360/n)
        else:
            t.left(360/n)
        t.forward(50)
def draw(t, n):
    t.forward(100)
    mystery(t, n, 'r')
    mystery(t, n, 'l')
```
 $t = Turtle()$  $draw(t, 4)$ 

7. Write a program that reads in a text file, infile.txt, and prints out the lines containing the phrase: The Amazing Spider Man (that is, the line must contain all four words in this order):

8. Write the python code for the algorithms below:

```
(a) find(st)
       set index to 0
       set location to -1
       set found to false
       while not found
           if st[index] equals ','
               set location to index
               set found to true
           increment index
       return location
```
(b) getSmaller(ls) for each item in ls if current item is less than first item in ls switch first item and current item in ls

9. Given the following input file twitter-followers.dat, write a program the reads in the input file and prints the name of the celebrity followed by the word Amazing for each celebrity with over 50 million followers, the word Sweet for celebrities with followers between 40 and 50 millions and the word Good for all others.

twitter-followers.dat (Celebrity, Followers in Millions)

Katy Perry, 52 Justin Bieber, 51 Barack Obama, 42 Lady Gaga, 41 Taylor Swift, 40 Britney Spears, 37 Rihanna, 35 Justin Timberlake, 32 Ellen DeGeneres, 28

```
def getArray():
    input = [
        "Oppenheimer,Robert",
        "Fermi,Enrico",
        "Feynman,Richard",
        "Teller,Edward",
        "Frisch,Otto",
        ",Zazzles"
        ]
    return input
def main():
    array = getArray()
    last = ""for line in array:
        last = line.split(",")[1]print(last)
main()
```
And given following CSV file labeled cats.txt:

Oppenheimer,Robert Fermi,Enrico Feynman,Richard Teller,Edward Frisch,Otto ,Zazzles

(a) To make the program easier to update, rewrite the getArray() function so that it retrieves the input from the CSV file. The updated program should print the same output when run.

(b) What is the output of the program?

Useful String Methods: (from p 140 of textbook)

| <b>Function</b>           | Meaning                                                      |
|---------------------------|--------------------------------------------------------------|
| s.capitalize()            | Copy of s with only the first character capitalized.         |
| s.center(width)           | Copy of s is centered in a field of given width.             |
| $s$ . $count(sub)$        | Count the number of occurrences of sub in s.                 |
| s.find(sub)               | Find the first position where sub occurs in s.               |
| s.join(list)              | Concatenate list into a string using s as a separator.       |
| s.ljust(width)            | Like center, but s is left-justified.                        |
| s.lower()                 | Copy of s with all characters converted to lowercase.        |
| s.lstrip()                | Copy of <b>s</b> with leading white space removed.           |
| s.replace(oldsub, newsub) | Replace all occurrences of oldsub in s with newsub.          |
| s.rfind(sub)              | Like find, but returns rightmost position.                   |
| s.rjust(sub)              | Like center, but s is right-justified.                       |
| s.rstrip()                | Copy of s with trailing white space removed.                 |
| s.split()                 | Split s into a list of substrings.                           |
| s.title()                 | Copy of s with first character of each word capitalized.     |
| s.upper()                 | Copy of <b>s</b> with all characters converted to uppercase. |

Useful Turtle Methods: (from http://docs.python.org/3.0/library/turtle.html)

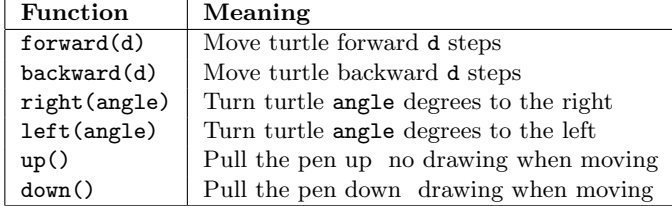

Name: EMAIL: SIGNATURE: CIRCLE COURSE SECTION: MW 1-3 TTH 11-1 TTH 4-6

Lehman College, CUNY CIS 166 Final Exam, Version 2, Spring 2014

1. What will the following code print:

```
s = "marchxoctoberxjanuaryxaugustx"
num = s.count("x")items = s[-1].split("x")result = ""for item in items:
    print( item.capitalize() )
    result = result + item[0].upper()
\texttt{print(} \texttt{(result[0:2] + "NTHS!! ") * 3, end="")}
```
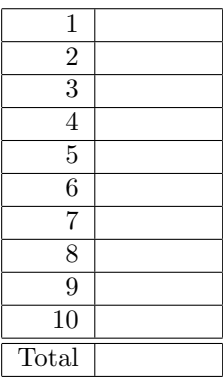

2. Define a Python function named calculate tax which accepts one parameter, income, and returns the income tax. Income is taxed according to the following rule: the first \$100,000 is taxed at 25% and any remaining income is taxed at 50%. For example, calculate\_tax(80000) should return  $80,000 \times 0.25 =$ 20*,* 000, while calculate\_tax(200000) should return  $100,000 \times 0.25 + 100,000 \times 0.5 = 75,000$ .

3. Complete the following program—that is, write the functions getInputs(), countAs(), average(l), and printSummary(a):

```
def main():
   fname = getInputs() #get the file name
   infile = open(fname, "r") #open the file for reading
   resultList = list() #initialize result list to empty list
   for line in infile:
       num = countAs(line) #return the number of 'a' and 'A' in line
       resultList.append(num)
   a = average(resultList) #compute the average number of
                             #times 'a' or 'A' appears per line
   printSummary(a) #print the average (including explanation)
```
4. Given the following function definitions:

```
def bar(n):
    if n >= 32:
       return 2
    else:
       return 1
def foo(l):
   n = bar(1[2])return l[n]
```
(a) What does  $foo([1,2,3,4])$  return?

(b) What does foo([1024,512,256,128]) return?

```
file = open("numbers.txt")
total = 0for line in file.readlines():
    for strnum in line.split(","):
       num = int(strnum)
        if num \% 2 == 0:
            total = total + numprint(total)
```
(a) What will the output be for this numbers.txt? numbers.txt:

10,11,12,13,14

(b) What will the output be for this numbers.txt? numbers.txt: 1011121314

6. Draw what would be displayed in the graphics window when the following program is executed. Remember to indicate the final position and direction of the turtle at the end of program. (The turtle always points to the right of the screen at the start of the program.) from turtle import \*

Graphics Displayed:

```
def mystery(t, n, d):
    for i in range(n):
        if d == 'r':t.right(360/n)
        else:
            t.left(360/n)
        t.forward(50)
def draw(t, n):
    t.forward(100)
    mystery(t, n, 'r')
    mystery(t, n, 'l')
```
 $t = Turtle()$  $draw(t, 3)$ 

7. Write a program that reads in a text file, infile.txt, and replace each line with the word Awesome (that is, every line of the infile.txt should be Awesome), then prints out the total number of lines in the file.

8. Write the python code for the algorithms below:

```
(a) find(st)
       set index to (length of st) - 1
       set location to -1
       set found to false
       while not found
           if st[index] equals ','
               set location to index
               set found to True
           decrement index
       return location
```
(b) getBigger(ls) for each item in ls if current item is greater than first item in ls switch first item and current item in ls

9. Given the following input file facebook-fans.dat, write a program the reads in the input file and prints out name of the celebrity followed by the word Amazing for each celebrity with over 85 millions fans, the word Sweet for celebrities with fans between 70 and 85 millions and the word Good for all others.

facebook-fans.dat (Celebrity, Fans in Millions)

Shakira, 87 Rihanna, 86 Eminem, 84 Cristiano Ronaldo, 76 Vin Diesel, 70 Katy Perry, 65 Will Smith, 64 Justin Bieber, 64 Lady Gaga, 63 Linkin Park, 60

```
def getArray():
    input = [
        "Stanley,Paul",
        "Simmons,Gene",
        "Singer,Eric",
        "Thayer,Tommy"
        ]
    return input
def main():
    array = getArray()
    last = ""for line in array:
        last = line.split(",")[1]print(last)
main()
```
And given the following CSV file called kiss.txt:

Stanley,Paul Simmons,Gene Singer,Eric Thayer,Tommy

(a) To make the program easier to update, rewrite the getArray() function so that it retrieves the input from the CSV file. The updated program should print the same output when run.

(b) What is the output of the program?

Useful String Methods: (from p 140 of textbook)

| <b>Function</b>           | Meaning                                                      |
|---------------------------|--------------------------------------------------------------|
| s.capitalize()            | Copy of s with only the first character capitalized.         |
| s.center(width)           | Copy of s is centered in a field of given width.             |
| $s$ . $count(sub)$        | Count the number of occurrences of sub in s.                 |
| s.find(sub)               | Find the first position where sub occurs in s.               |
| s.join(list)              | Concatenate list into a string using s as a separator.       |
| s.ljust(width)            | Like center, but s is left-justified.                        |
| s.lower()                 | Copy of s with all characters converted to lowercase.        |
| s.lstrip()                | Copy of s with leading white space removed.                  |
| s.replace(oldsub, newsub) | Replace all occurrences of oldsub in s with newsub.          |
| s.rfind(sub)              | Like find, but returns rightmost position.                   |
| s.rjust(sub)              | Like center, but s is right-justified.                       |
| s.rstrip()                | Copy of <b>s</b> with trailing white space removed.          |
| s.split()                 | Split s into a list of substrings.                           |
| s.title()                 | Copy of s with first character of each word capitalized.     |
| s.upper()                 | Copy of <b>s</b> with all characters converted to uppercase. |

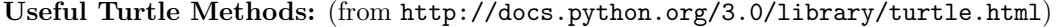

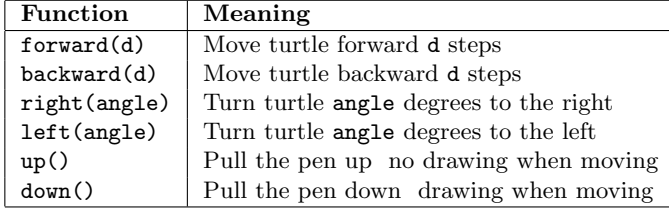

Name: EMAIL: SIGNATURE: Circle course section: MW 1-3 TTh 11-1 TTh 4-6

Lehman College, CUNY CIS 166 Final Exam, Version 3, Spring 2014

1. What will the following code print:

```
s = "history.biology.french.trigonometry.science."
num = s.count("."subjects = s[-1].split(".")
print("There are", num, "important subjects in school.")
for item in subjects[:-1]:
   print("Don't know much about", item)
print("But I do know that I love computer " + subjects[4])
```
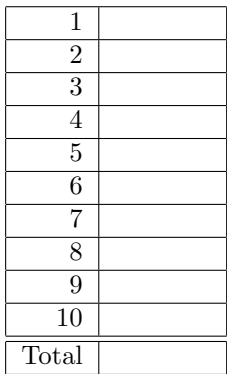

2. Define a Python function named calculate tax which accepts one parameter, income, and returns the income tax. Income is taxed according to the following rule: the first \$50,000 is taxed at 10% and any remaining income is taxed at 20%. For example, calculate\_tax(40000) should return  $40,000 \times 0.1 =$ 4,000, while calculate\_tax(100000) should return  $50,000 \times 0.1 + 50,000 \times 0.2 = 15,000$ .

3. Complete the following program that is, write the functions getInputs(), countSpaces(), minMax(), and printSummary():

```
def main():
   fname = getInputs() #get the file name
   infile = open(fname, "r") #open the file for reading
   resultList = list() #initialize result list to empty list
   for line in infile:
       num = countSpaces(line) #return the number of spaces in line
       resultList.append(num)
   m,M = minMax(resultList) #compute the minimum and maximum spaces per line
   printSummary(m,M) #print the min and max spaces (including explanation)
```
4. Given the following function definitions:

```
def bar(n):
    if n < 8:
       return -1
    else:
       return n//2
def foo(l):
```
- $n = bar(1[3])$ return 2\*n
- (a) What does  $foo([1,2,3,4])$  return?

(b) What does foo([1024,512,256,128]) return?

```
file = open("numbers.txt")
total = 0for line in file.readlines():
    for strnum in line.split(","):
       num = int(strnum)
        if num \% 2 == 0:
            print(num)
            total = total + numprint(total)
```
(a) What will the output be for this numbers.txt? numbers.txt:

1,2,3,4,5,6

(b) What will the output be for this numbers.txt? numbers.txt: 123456

6. Draw what would be displayed in the graphics window when the following program is executed. Remember to indicate the final position and direction of the turtle at the end of program. (The turtle always points to the right of the screen at the start of the program.) from turtle import \*

Graphics Displayed:

```
def mystery(t, n, d):
    for i in range(n):
        if d == 'r':t.right(360/n)
        else:
            t.left(360/n)
        t.forward(50)
def draw(t, n):
    t.backward(100)
    mystery(t, n, 'l')
    mystery(t, n, 'r')
```
 $t = Turtle()$  $draw(t, 3)$ 

7. Write a **program** that reads in a text file,  $\text{infile.txt}$ , and prints out each line surrounded by '-\*-'.

8. Write the python code for the algorithms below:

```
(a) find(st)set index to 0
       set location to -1
       set firstFound to false
       set notFound to true
       while notFound and index < length st
           if st[index] equals ',' and firstFound is false
               set firstFound to true
           otherwise, if st[index] equals ','
               set location to index
               set notFound to false
           increment index
       return location
```

```
(b) getBigger(ls)
       for each item in ls
           if current item is greater than last item in ls
               switch last item and current item in ls
```
9. Given the following input file best-selling-albums.dat, write a program the reads in the input file and prints out prints out name of the album followed by the word Amazing for each album whose sales were over 50 millions, the word Sweet for sales between 45 and 50 millions and the word Good for all others.

best-selling-albums.dat (Album Name, Copies Sold in Millions)

Thriller, 65 The Dark Side of the Moon, 45 Eagles Greatest Hits, 42 Back in Black, 40 Saturday Night Fever, 40 Rumours, 40 The Bodyguard, 40

```
def getArray():
    input = [
        "Targaryen,Daenerys",
        "Baelish,Petyr",
        "Arryn,Lysa",
        "Clegane,Sandor",
        "Stark,Bran"
        ]
   return input
def main():
   array = getArray()
   last = ""for line in array:
        last = line.split(",")[1]print(last)
main()
```
And given the following CSV file labeled stillalive.txt:

```
Targaryen,Daenerys
Baelish,Petyr
Arryn,Lysa
Clegane,Sandor
Stark,Bran
```
(a) To make the program easier to update, rewrite the getArray() function so that it retrieves the input from the CSV file. The updated program should print the same output when run.

(b) What is the output of the program?

Useful String Methods: (from p 140 of textbook)

| <b>Function</b>           | Meaning                                                      |
|---------------------------|--------------------------------------------------------------|
| s.capitalize()            | Copy of s with only the first character capitalized.         |
| s.center(width)           | Copy of s is centered in a field of given width.             |
| $s$ . $count(sub)$        | Count the number of occurrences of sub in s.                 |
| s.find(sub)               | Find the first position where sub occurs in s.               |
| s.join(list)              | Concatenate list into a string using s as a separator.       |
| s.ljust(width)            | Like center, but s is left-justified.                        |
| s.lower()                 | Copy of s with all characters converted to lowercase.        |
| s.lstrip()                | Copy of s with leading white space removed.                  |
| s.replace(oldsub, newsub) | Replace all occurrences of oldsub in s with newsub.          |
| s.rfind(sub)              | Like find, but returns rightmost position.                   |
| s.rjust(sub)              | Like center, but s is right-justified.                       |
| s.rstrip()                | Copy of <b>s</b> with trailing white space removed.          |
| s.split()                 | Split s into a list of substrings.                           |
| s.title()                 | Copy of s with first character of each word capitalized.     |
| s.upper()                 | Copy of <b>s</b> with all characters converted to uppercase. |

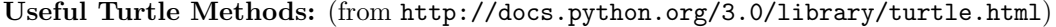

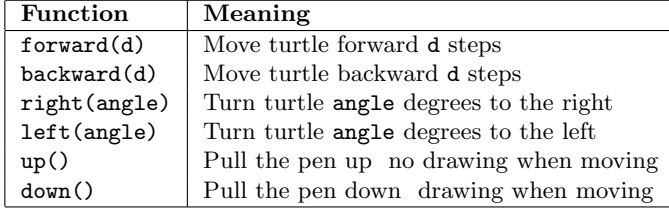

Name: EMAIL: SIGNATURE: Circle course section: MW 1-3 TTh 11-1 TTh 4-6

Lehman College, CUNY CIS 166 Final Exam, Version 4, Spring 2014

1. What will the following code print:

```
s = "omelettesporridgescerealspancakes"
num = s.count("s")breakfast = s[:-1].split("s")
print("You have a choice of", num, "options:")
for item in breakfast:
   print(item.capitalize())
print("\nBut I need " + breakfast[0][1] + breakfast[1][1] + breakfast[2][2:4] + "!!!")
```
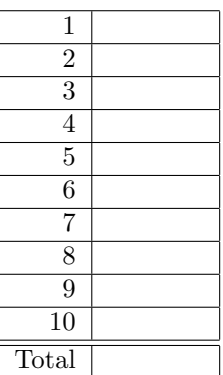

2. Define a Python function named calculate tax which accepts one parameter, income, and returns the income tax. Income is taxed according to the following rule: the first \$500,000 is taxed at 50% and any remaining income is taxed at 75%. For example, calculate\_tax(400000) should return  $400,000 \times 0.5 =$ 200,000, while calculate\_tax(600000) should return  $500,000 \times 0.5 + 100,000 \times 0.75 = 325,000$ .

3. Complete the following program that is, write the functions getInputs(), countSpaces(), calculate(), and printSummary():

```
def main():
   fname = getInputs() #get the file name
   infile = open(fname, "r") #open the file for reading
   resultList = list() #initialize result list to empty list
   for line in infile:
       num = countSpaces(line) #return the number of spaces in line
       resultList.append(num)
   n = calculate(resultList) #compute number of lines with more than 5 spaces
   printSummary(n) #print the number of long lines (including explanation)
```
4. Given the following function definitions:

```
def bar(n):
    if n \ge 8:
        return 8
    else:
        return n*2
def foo(l):
```
- $n = bar(1[1])$ return n//2
- (a) What does  $foo([1,2,3,4])$  return?

(b) What does foo([1024,512,256,128]) return?

```
file = open("numbers.txt")
total = 0for line in file.readlines():
    for strnum in line.split(","):
        num = int(strnum)
        if num \% 2 == 0:
            print(num)
            total = total + numprint(total)
```
(a) What will the output be for this numbers.txt? numbers.txt:

5,6,7,8,9

(b) What will the output be for this numbers.txt? numbers.txt:

5

- 6
- 7 8
- 9

6. Draw what would be displayed in the graphics window when the following program is executed. Remember to indicate the final position and direction of the turtle at the end of program. (The turtle always points to the right of the screen at the start of the program.) from turtle import \*

Graphics Displayed:

```
def mystery(t, n, d):
    for i in range(n):
        if d == 'r':t.right(360/n)
        else:
            t.left(360/n)
        t.forward(50)
def draw(t, n):
    t.backward(100)
    mystery(t, n, 'l')
    mystery(t, n, 'r')
```
 $t = Turtle()$  $draw(t, 4)$ 

7. Write a program that reads in a text file, infile.txt, and prints out each line uppercase except for first character on each line. For example, "Hello World" should be printed out as "hELLO WORLD".

8. Write the python code for the algorithms below:

```
(a) find(st)
       set index to (length of st) - 1
       set location to -1
       set firstFound to false
       set notFound to true
       while notFound and index > -1if st[index] equals ',' and firstFound is false
               set firstFound to true
           otherwise, if st[index] equals ','
               set location to index
               set notFound to false
           decrement index
       return location
```
(b) getSmaller(ls) for each item in ls if current item is smaller than last item in ls switch last item and current item in ls

9. Given the following input file pitchers-era.dat, write a program the reads in the input file and prints out the name of the pitcher followed by the word Awesome for each ERA between 1.00 and 1.99, the word Great for each ERA between 2.00 and 2.99 and the word Good Job for all others.

pitchers-era.dat (Name, ERA)

Ed Walsh, 1.82 Mariano Rivera, 2.21 Babe Ruth, 2.28 Sandy Koufax, 2.76 Juan Marichal, 2.89 Pedro Martinez, 2.93 Roger Clemens, 3.12 Greg Maddux, 3.16

```
def getArray():
    input = [
        "Baggins,Frodo",
        "Gamgee,Samwise",
        "Greenleaf,Legolas",
        "Baggins,Bilbo"
        ]
    return input
def main():
    array = getArray()
    last = ""for line in array:
        last = line.split(",")[1]print(last)
main()
```
And given the following CSV file labeled  $lot..txt$ :

Baggins,Frodo Gamgee,Samwise Greenleaf,Legolas Baggins,Bilbo

(a) To make the program easier to update, rewrite the getArray() function so that it retrieves the input from the CSV file. The updated program should print the same output when run.

(b) What is the output of the program?

Useful String Methods: (from p 140 of textbook)

| <b>Function</b>           | Meaning                                                      |
|---------------------------|--------------------------------------------------------------|
| s.capitalize()            | Copy of s with only the first character capitalized.         |
| s.center(width)           | Copy of s is centered in a field of given width.             |
| $s$ . $count(sub)$        | Count the number of occurrences of sub in s.                 |
| s.find(sub)               | Find the first position where sub occurs in s.               |
| s.join(list)              | Concatenate list into a string using s as a separator.       |
| s.ljust(width)            | Like center, but s is left-justified.                        |
| s.lower()                 | Copy of s with all characters converted to lowercase.        |
| s.lstrip()                | Copy of s with leading white space removed.                  |
| s.replace(oldsub, newsub) | Replace all occurrences of oldsub in s with newsub.          |
| s.rfind(sub)              | Like find, but returns rightmost position.                   |
| s.rjust(sub)              | Like center, but s is right-justified.                       |
| s.rstrip()                | Copy of s with trailing white space removed.                 |
| s.split()                 | Split s into a list of substrings.                           |
| s.title()                 | Copy of s with first character of each word capitalized.     |
| s.upper()                 | Copy of <b>s</b> with all characters converted to uppercase. |

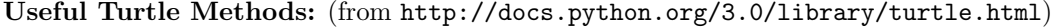

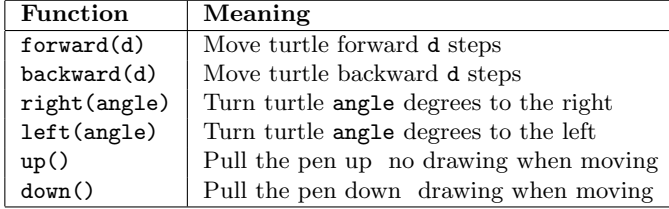